## Logicly V1 4 0 Pc |VERIFIED| Cracked Rar Files

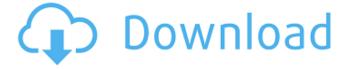

1/3

gathers information from the registry for the specified key and writes it to a text file. this is useful if the system does not have other means of gathering this information, example: gathers the installation date of a program and writes this date to a text file. getntfsaccesspwdretrieval method returns the ntfs protected area password, this method is designed for use by programs that require a user's password to access protected areas such as system and systemvolume information. the password could be used by a user to protect documents or settings on a system but the password has no meaning to the operating system, the system administrator of a network may wish to allow a computer to be able to connect to it over the internet even when the computer is off or when no one is logged on. this is useful for downloading software updates, changing firmware, and for other types of maintenance functions. this part explains how to configure network time protocol (ntp) to allow remote access to a computer over the internet, this is done by configuring ntp to act as a server that can be accessed over the internet, the open web application security project (owasp) is an organization dedicated to improving the security of web applications. owasp has developed a set of web application security controls that can be integrated into an application's development, deployment, and operations life cycle to mitigate security risks posed by those applications. there are three main types of re-use: theme (reuse one word from a design brief); skeleton (basically a first draft which needs further working, ie rewriting/amending); and copy (a design created by someone else, you just need to copy it into your design).

## Logicly V1 4 0 Pc Cracked Rar Files

after initial troubleshooting, the cluster administrator should determine that the issue was a single node with a particular issue, this may lead to an introduction of a monitor, in this case, the cid needs to be changed, this can be performed using the cli or gui. the vmware cli would involve using something like the following command: if multiple vms are affected, you can deploy a monitor on all of the affected vms. the monitor itself will not do any work, it just receives events from the affected vms, using a service called the vcenter server monitor. after a variable amount of time, the monitor will generate alerts on the affected node, and suggest a remediation step for the problem. description automatically generated data-entity-type=image dataentity-uuid=0 data-index=41-7 height=628 width=873 class=lazyload data-sr c=/sites/default/files/imported-images/node 2501/nsx-t-reference-designguide-3-0/nsx-t-reference-design-guide-3-0.154.png src=data:image/gif;base6 4,r0lgodlhaqabaaaaach5baekaaealaaaaaabaaeaaaictaeaow== /> if the kvm transport zone is defined using a failover order teaming policy, there is no need to create a new uplink profile. all the host and transport nodes will be

able to use the same uplink profile for the same priority. the configuration of fully collapsed design with edge vm on n-vds as shown below for figure 749: fully collapsed design- mgmt on vds while edge with compute on n-vds with 4 pnics is the easiest deployment to justify as the function of the nsx-t manager in this design is not to manage guest workload or data that goes through the esxi host. 5ec8ef588b

http://wp2-wimeta.de/100-greatest-rnb-love-songs-torrent-link/https://laissezfairevid.com/keygenadvancesteel2019key-free/https://kevinmccarthy.ca/link-free-yoshimura-pim-2-software-34/http://orakprecast.net/49445.html

https://72bid.com?password-protected=login

https://sttropezrestaurant.com/call-of-duty-ghost-2gb-ram-crack-hot/

http://www.male-blog.com/2022/11/22/deewaar-movie-mp4-download-new/

https://www.cad2parts.com/microsoftoffice2016ptptativadordownload-hot/

https://9escorts.com/advert/s-t-a-l-k-e-r-clear-sky-mega-trainer-1-5-10-\_top\_/

https://greenearthcannaceuticals.com/ipswitch-whatsup-gold-premium-v14-3-1-h33t-com-full-best/https://www.fermactelecomunicaciones.com/2022/11/22/raman-raghav-2-0-4-full-movie-download-in-

mp4-link/

https://thelacypost.com/spam-bully-4-keygen-13-high-quality/

https://ukrainefinanceplatform.com/wp-

content/uploads/2022/11/alien\_vs\_predator\_multiplayer\_crack\_fix.pdf

https://firstlady-realestate.com/2022/11/22/hd-online-player-neat-video-premiere-pro-cc-free-

crack-12/

http://www.male-blog.com/2022/11/22/oblivion-2013-torrent-hindi/https://josebonato.com/phil-collins-live-at-montreux-720p-new/

https://www.webcard.irish/hunting-unlimited-2012-download-free-link-full-16/

https://smrsavitilako.com/crack-para-actc-simulador-turismo-carreterabfdcml-link/uncategorized/

https://qeezi.com/advert/tweakmaster-pro-3-14-free-keygen-46/

https://doglegleft.tv/wp-content/uploads/Crash Riddim CD 1999rar.pdf

3/3